## **Einschränkungseinstellungen bei iOS / iPadOS in Jamf School**

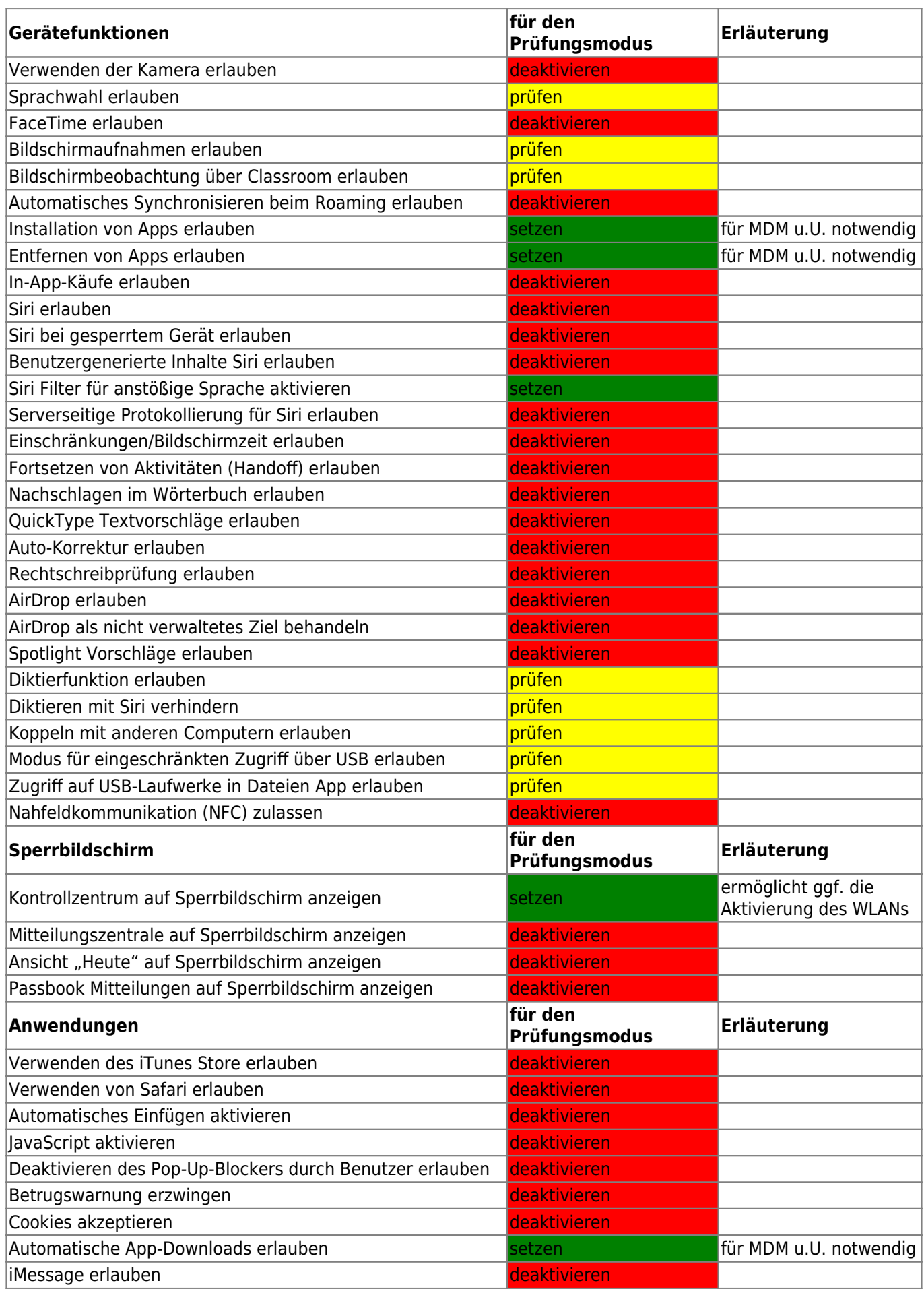

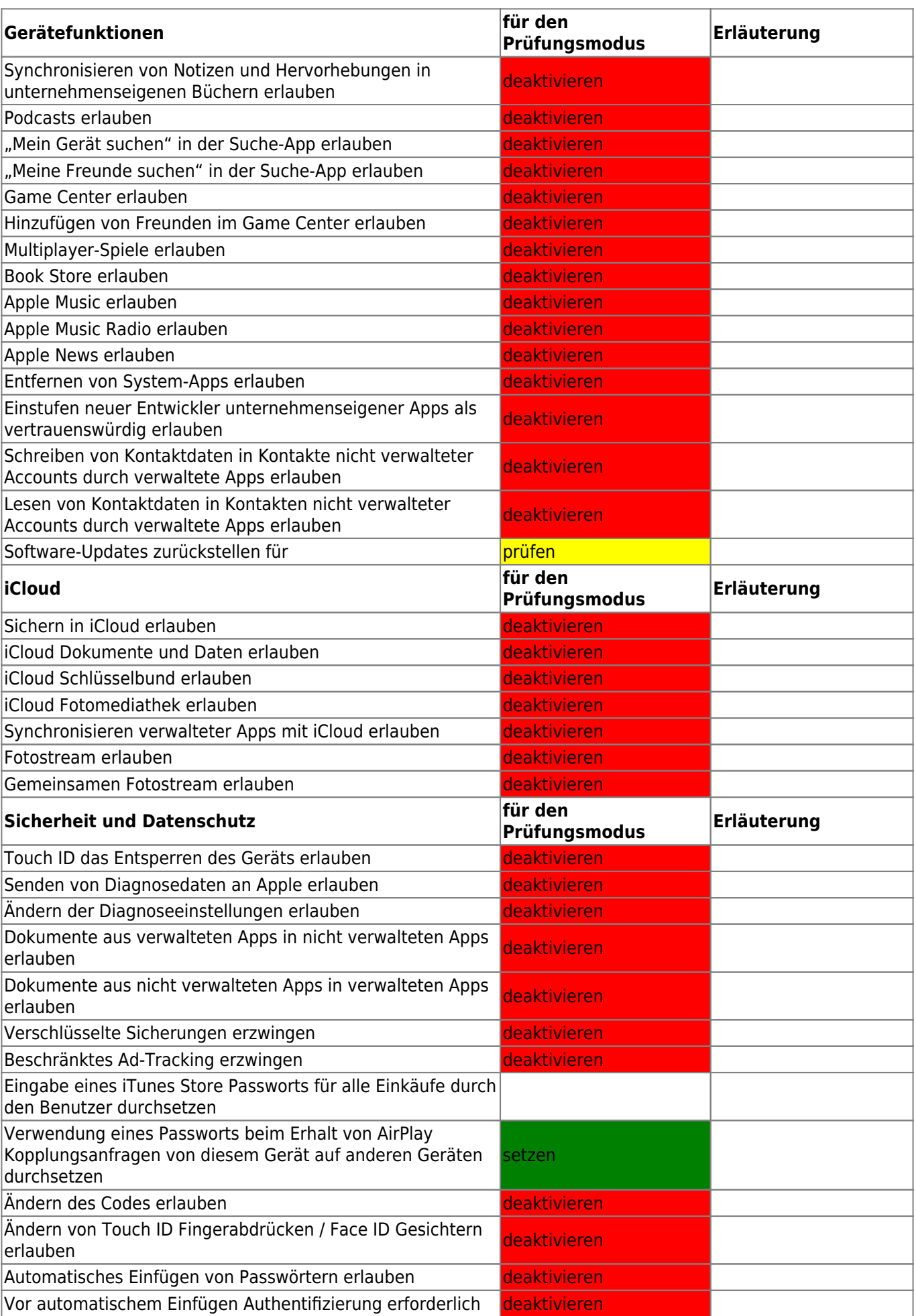

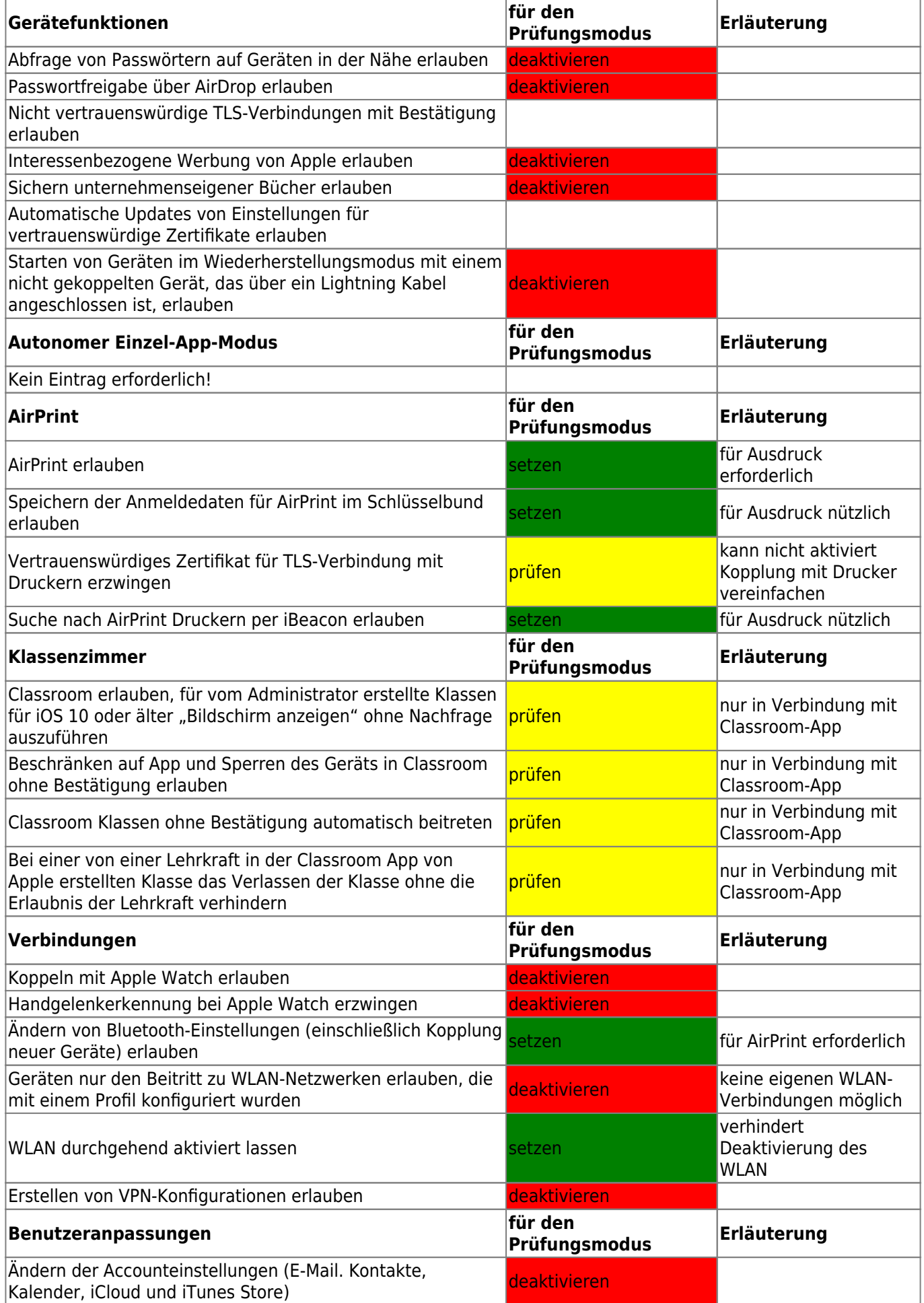

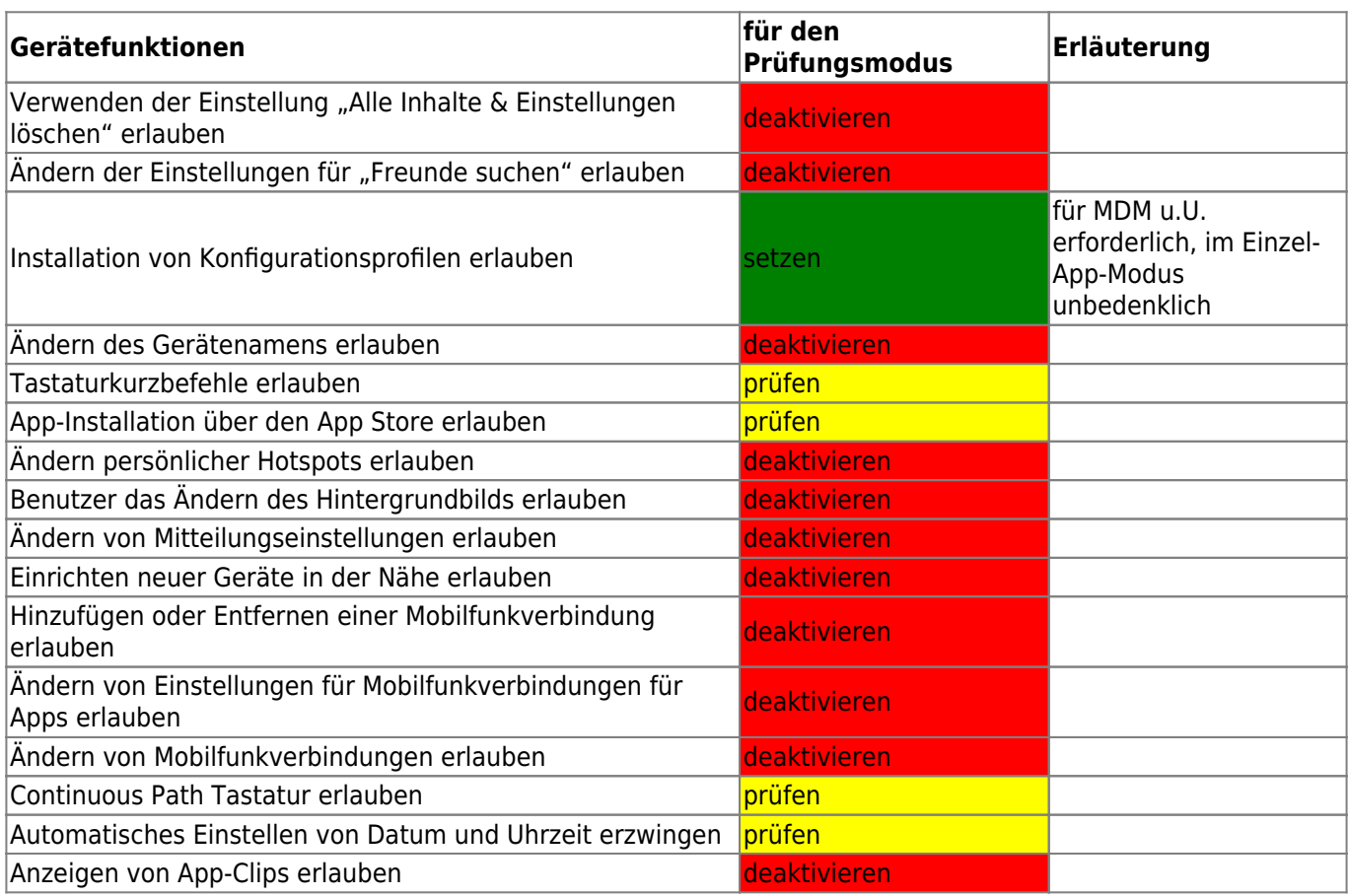

From: <https://wiki.mzclp.de/>- **Fortbildungswiki des Medienzentrums Cloppenburg**

Permanent link: **<https://wiki.mzclp.de/doku.php?id=recht:pruefungendigital:restrictions&rev=1621438014>**

Last update: **2021/05/19 17:26**

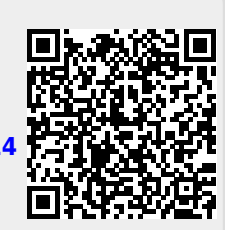